## 查詢拒絕往來廠商步驟:

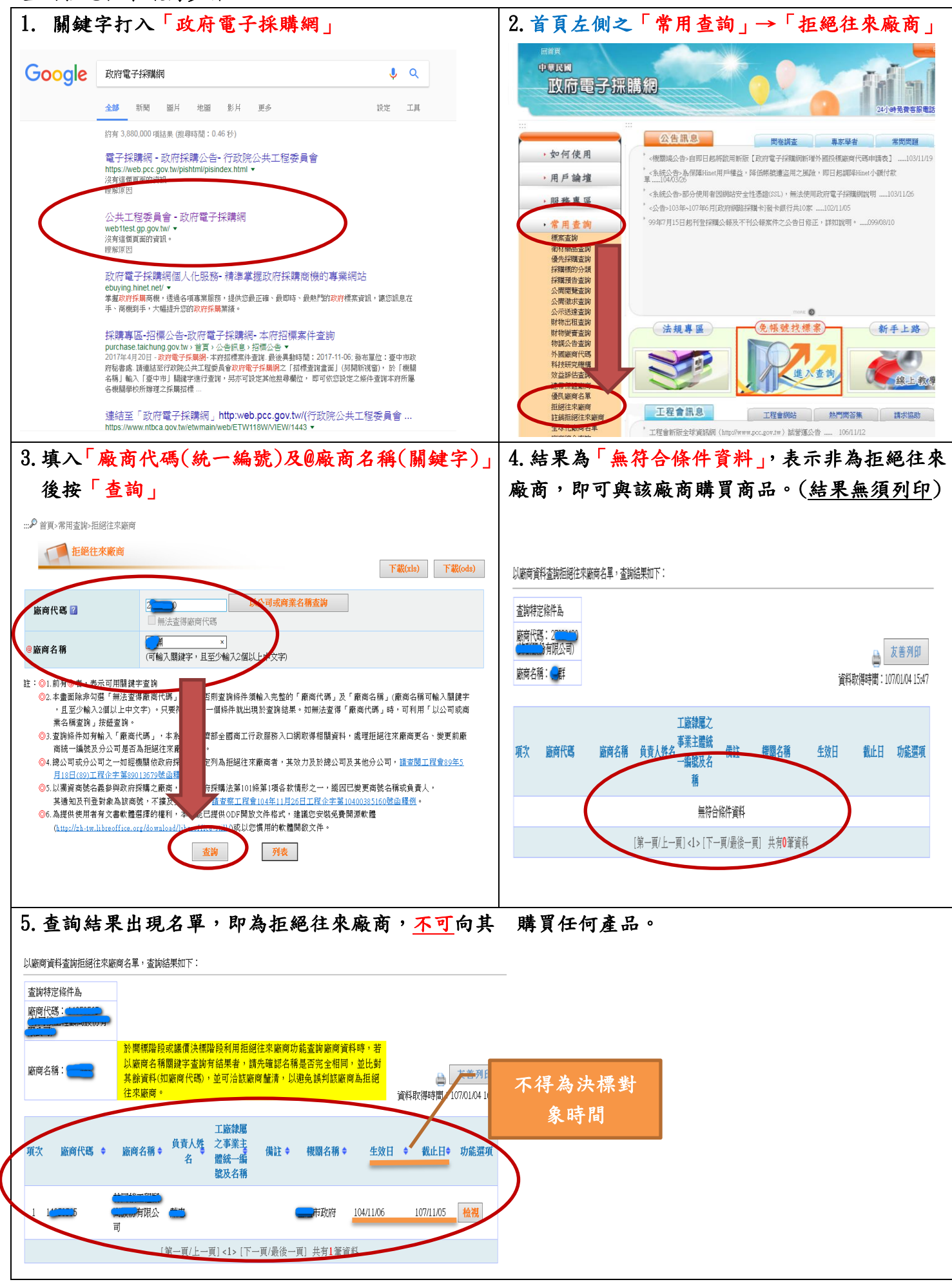